## **[Keyboard Shortcuts for Excel](https://www.vertex42.com/ExcelTips/excel-keyboard-shortcuts.html)**

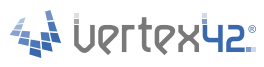

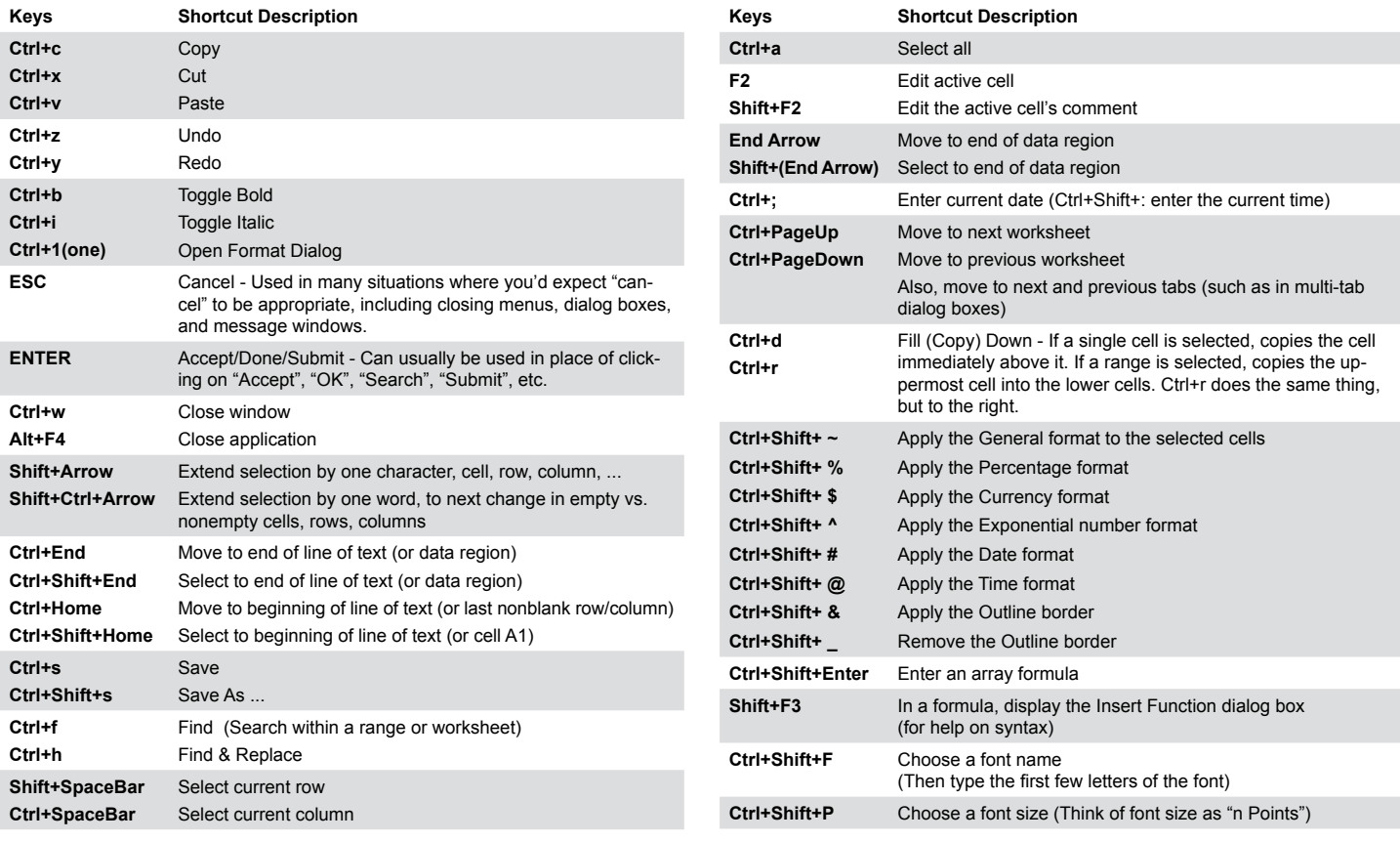

©2012 Vertex42 LLC. All rights reserved.

## **[Keyboard Shortcuts for Excel](https://www.vertex42.com/ExcelTips/excel-keyboard-shortcuts.html)**

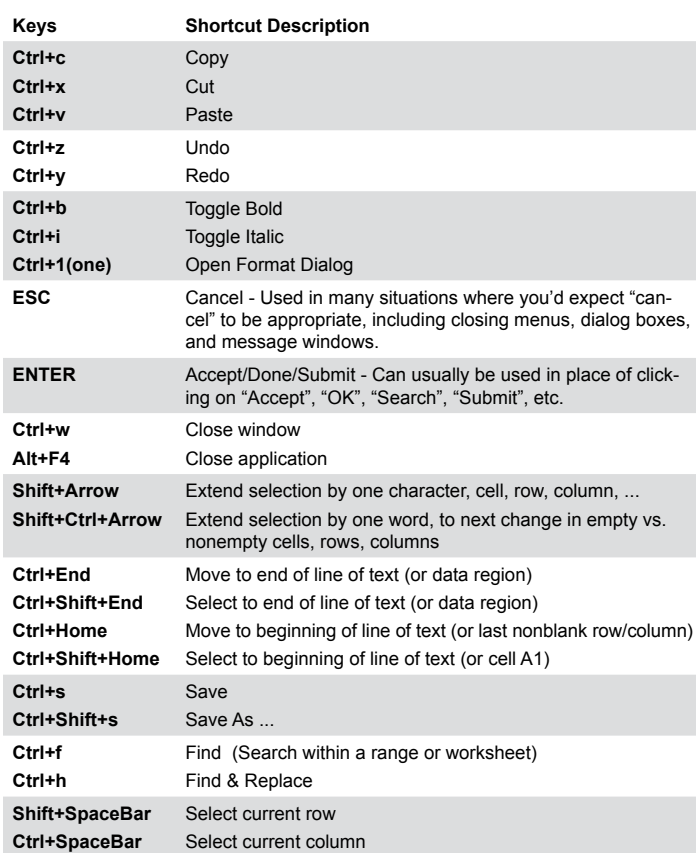

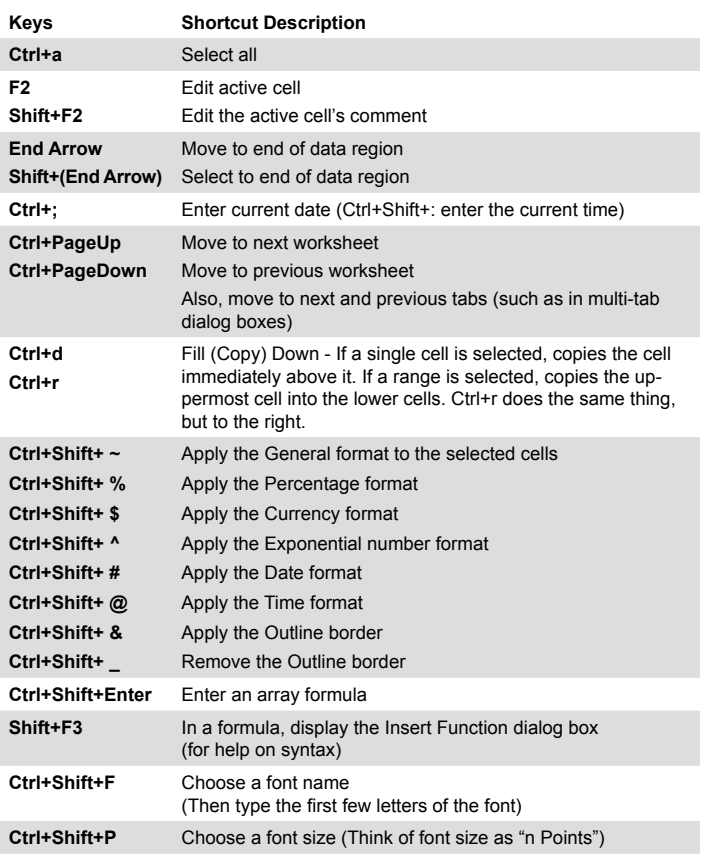

https://www.vertex42.com/ExcelTips/excel-keyboard-shortcuts.html

4 UPTTPX42